### Yacc

#### Jiří Techet Tomáš Masopust Alexander Meduna

Department of Information Systems Faculty of Information Technology Brno University of Technology Božetěchova 2, Brno 61266, Czech Republic

#### <span id="page-0-0"></span>Modern Formal Language Theory, 2007

Techet, Masopust, Meduna (FIT, BUT) [Yacc](#page-24-0) Modern FLT, 2007 1 / 25

## Yacc

- tool for generating parsers
- **parser described by context-free productions in a definition file**
- scanner has to be provided (written manually or generated by Lex)
- Yacc processes the definition file and outputs a parser written in C
- this parser can be compiled by a C compiler to produce an executable
- $\blacksquare$  the executable performs (LALR) bottom up parsing of its input and performs associated actions to produce its output

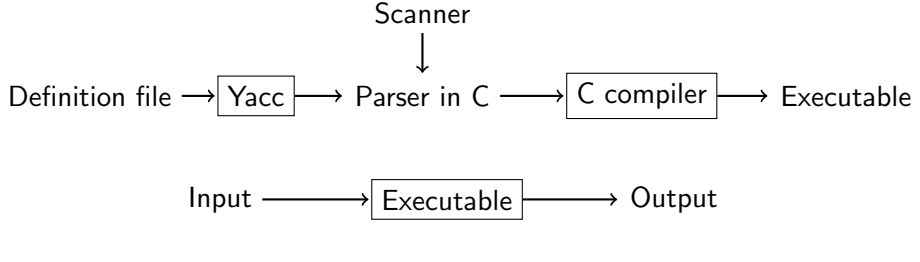

Techet, Masopust, Meduna (FIT, BUT) [Yacc](#page-0-0) Modern FLT, 2007 2 / 25

# Structure of Definition File I

### Structure of Definition File

%{ Prologue %}

Yacc declarations

 $\frac{9}{2}$ Grammar rules  $\%$ 

Epilogue

Techet, Masopust, Meduna (FIT, BUT) [Yacc](#page-0-0) Modern FLT, 2007 3 / 25

# Structure of Definition File II

■ Yacc definition file divided into 3 parts which are separated by %%

### Parts of Definition File

- **1** prologue and declarations
	- prologue
		- enclosed within  $\mathcal{C}\{\mathcal{C}\}\$
		- contains any C code needed in actions (macros, function prototypes)
		- several prologues can be mixed with Yacc declarations
	- declarations
		- specification of nonterminals, tokens, operator precedence, value types and others
- 2 grammar rules
	- **s** specification of grammar rules and associated actions performed when a rule is used in a reduction
- **3** epilogue
	- $\blacksquare$  any other code (typically definitions of main(), yylex(), yyerror())

# Token Types

- defined by %token, %left, %right, or %nonassoc in the declarations part
- **Deap** by convention, token name should be upper case %token NUM
- internally represented as C macros which assign a numerical code to every token type
- iteral character tokens  $(2+i)$  and literal string tokens  $(4-i)$  do not have to be declared
- associativity defined by %left, %right and %nonassoc
- precedence defined by the order of their definition, lowest first

```
%left '-' '+' /* lowest precedence */
%left' '*' '/'
%left NEG
%right '^' /* highest precedence */
```
Techet, Masopust, Meduna (FIT, BUT) [Yacc](#page-0-0) Modern FLT, 2007 5 / 25

## **Attributes**

### Attribute Types

 $\blacksquare$  if all tokens (and all semantic values) have the same type of their attributes, YYSTYPE macro can be used %{ #define YYSTYPE double %}

```
%token NUM
```
**2** if there are more types, all possible types defined by  $\frac{9}{2}$ union %union { double val; symrec \*tptr; }

```
Techet, Masopust, Meduna (FIT, BUT) Yacc Modern FLT, 2007 6 / 25
```
# Attribute Type Assignment

### Terminal Type Assignment

 $\blacksquare$  each token is assigned its attribute type by putting  $ltype$  in its definition

```
%union {
  double val;
  symrec *tptr;
}
```
%token <val> NUM

### Nonterminal Type Assignment

■ if %union is used, each nonterminal has to be assigned the type of its semantic value

```
%type <val> expr1 expr2
```
Techet, Masopust, Meduna (FIT, BUT) [Yacc](#page-0-0) Modern FLT, 2007 7 / 25

## Other Declarations I

%initial-action

- allows to perform some initial actions before yyparse is called
- \$\$, @\$ and arguments of %parse-param can be used

#### Example

```
%parse-param { char const *file_name };
%initial-action
{
  @$.initialize (file_name);
};
```
# Other Declarations II

%destructor

- **Exampled** when symbols are discarded to properly deallocate the memory (during error recovery, when the parser succeeds) %destructor { code } symbols
- $\blacksquare$  **\$\$ designates the semantic value associated with the discarded symbol**  $\blacksquare$  invoked when user actions cannot change the memory
	- **1** stacked symbols popped during the first phase of error recovery
	- **2** incoming terminals during the second phase of error recovery
	- **3** the current look-ahead and the entire stack when the parser returns immediately
	- 4 the start symbol, when the parser succeeds

```
%union { char *string; }
%type <string> STRING
%destructor { free($$); } STRING
```
# Other Declarations III

%defines

- write a header file containing macro definitions for token type names defined in the grammar
- used by yylex if it is in another file
- $\blacksquare$  if parser output file is name.c then the header file is name.h

%start

- possible to specify the start symbol %start S
- by default, the first rule's left-hand side is the start symbol

## Grammar Rules

consider the following context-free rules:

$$
\begin{aligned} \exp &\rightarrow \varepsilon\\ \exp &\rightarrow \exp + \exp \\ \exp &\rightarrow \exp - \exp \\ \exp &\rightarrow \exp * \exp \\ \exp &\rightarrow \exp / \exp \end{aligned}
$$

 $\blacksquare$  in definition file, these rules are represented as follows:

exp: /\* empty line = empty string \*/ | exp  $'$ +' exp /\* | means alternative rhs \*/  $\vert$  exp  $\prime$ -' exp  $\vert$  /\* for the same lhs \*/ | exp '\*' exp  $|$  exp  $'$  exp ;  $/* end of rule */$ 

actions can be scattered among the symbols of the right-hand side  $\blacksquare$  rules in the grammar should be left recursive

Techet, Masopust, Meduna (FIT, BUT) [Yacc](#page-0-0) Modern FLT, 2007 11 / 25

# Context-Dependent Precedence

### %prec Modifier

■ used to set priority when one operator is used for several functions (e.g. unary minus  $\times$  binary minus)  $%left'$  '+' '-'  $\text{\%left}$ left '\*' %left UMIN /\* dummy operator with the highest priority \*/ exp:  $\exp i + i \exp j$  { }  $|$  exp '-' exp  $\{ \}$ | exp '\*' exp { } | '-' exp %prec UMIN { } /\* in this context '-' has the same priority as UMIN \*/ ;

## Actions

**E** actions appear between  $\{\}$  anywhere on the right-hand side of a rule usually at the end of a rule

### Semantic Values of Rule Components

\$\$ semantic value of the nonterminal on the left-hand side \$n semantic value of the nth symbol on the right-hand side

 $\blacksquare$  default action is  $$\$$  =  $\$1$ 

 $\blacksquare$  if there are different types of semantic values (specified by  $%$ union), \$<type>\$ and \$<type>n have to be used

#### Example

exp: NUM 
$$
/*
$$
 default action: \$ $$ = $1 */$   
| exp  $'+'$  exp {  $$ = $1 + $3; }$  } ;

Techet, Masopust, Meduna (FIT, BUT) [Yacc](#page-0-0) Modern FLT, 2007 13 / 25

# Locations I

used to track locations of currently processed tokens in the input file useful for generating error messages

#### YYLTYPE structure

```
\blacksquare for each token, the scanner has to save its position to the variable
  yylloc which is of the type YYLTYPE
  typedef struct YYLTYPE
  {
    int first_line;
    int first_column;
    int last_line;
    int last_column;
  } YYLTYPE;
```
# Locations II

### Location Values of Rule Components

 $\blacksquare$  in parser, access similar to semantic values:

@\$ location of the nonterminal on the left-hand side @n location of the nth symbol on the right-hand side

#### Default Action for Locations

- **E** executed each time a rule is matched
- by default, it sets the beginning of @\$ to the beginning of the first symbol, and the end of @\$ to the end of the last symbol on the rule's right-hand side – sufficient for most parsers
- can be redefined by YYLLOC\_DEFAULT macro

## Generated Parser

- int yyparse()
	- parses the input file
	- $\blacksquare$  returns 0 if parsing was successful, 1 if there was a syntax error, 2 if memory was exhausted
	- $\blacksquare$  in actions. YYACCEPT can be used to return 0 and YYABORT to return 1

int yylex()

- $\blacksquare$  has to be provided by the user (written manually or by using Lex)
- $\blacksquare$  returns token type
- stribute is stored in the global variable yylval
	- when using multiple attribute types (specified by %union), the corresponding member has to be used  $vylval.intval = value$ ; /\* put value onto Yacc stack \*/

```
return INT; /* return the type of the token */
```
# Error Reporting and Recovery

```
void yyerror(char const *s)
```

```
has to be provided by the user
usually of the following form:
  void yyerror (char const *s)
  {
    fprintf (stderr, "%s\n", s);
  }
```
### Error Recovery

- special token error which is generated when no rule can be used
- $\blacksquare$  if there is a rule with the error token, parsing can recover
- can be explicitly invoked by YYERROR macro

# Error Recovery

### Example

```
stmnts: /* empty string */
        | stmnts '\n'
        | stmnts exp '\n'
        | stmnts error '\n' { yyerrok; }
          ;
```
- $\blacksquare$  if there is an error in exp, recovery is performed as follows: **1** tokens from exp which are already on the stack are discarded
	- 2 error is shifted
	- **3** input symbols are discarded until  $\ln$  is the current input token
- by default, error messages are suppressed until 3 tokens successfully shifted – to avoid this yyerrok can be used

Techet, Masopust, Meduna (FIT, BUT) [Yacc](#page-0-0) Modern FLT, 2007 18 / 25

# Command Line Options

bison [OPTION]... FILE

#### Selected Parameters

- -o outf output file name
- -p pref specifies other prefix than yy for Yacc functions
	- -d same as %defines

### Options Within Definition File

■ many options can be specified within the declarations part of the definition file

%defines

# Example I

### Example

```
/* Reverse polish notation calculator. */
%{
  #define YYSTYPE double
  #include <math.h>
  #include <ctype.h>
  #include <stdio.h>
  int yylex (void);
  void yyerror (char const *);
%}
```
#### %token NUM

%% /\* Grammar rules and actions follow. \*/

Techet, Masopust, Meduna (FIT, BUT) [Yacc](#page-0-0) Modern FLT, 2007 20 / 25

# Example II

### Example

```
input: /* empty */
       | input line
;
line: '\n'
       \vert exp '\n' { printf ("\t", 10g\n", $1); }
;
exp: NUM { $$ = $1; }
       | exp exp ' +' \{ \\= \1 + \2;
       | exp exp '-' { $$ = $1 - $2; }
       | exp exp ' *' \{ $$ = $1 * $2;
       \vert exp exp '/' { $$ = $1 / $2; }
       \vert exp exp '<sup>*</sup>' { $$ = pow ($1, $2); }
       \vert exp 'n' \{ $$ = -$1; \} /* Unary minus */
;
```
Techet, Masopust, Meduna (FIT, BUT) [Yacc](#page-0-0) Modern FLT, 2007 21 / 25

# Example III

### Example

%% /\* Epilogue follows. \*/

/\* The lexical analyzer returns a double floating point number on the stack and the token NUM, or the numeric code of the character read if not a number. It skips all blanks and tabs, and returns 0 for end-of-input. \*/

```
int yylex (void)
{
  int c;
 /* Skip white space. */while ((c = getchar) ) == ' ' | c == 't');
```
Techet, Masopust, Meduna (FIT, BUT) [Yacc](#page-0-0) Modern FLT, 2007 22 / 25

# Example IV

### Example

```
/* Process numbers. */
if (c == '.' || 'isdigit (c))\overline{f}ungetc (c, stdin);
    scanf ("%lf", &yylval);
    return NUM;
 }
/* Return end-of-input. */
if (c == E0F)return 0;
/* Return a single char. */
return c;
```
Techet, Masopust, Meduna (FIT, BUT) [Yacc](#page-0-0) Modern FLT, 2007 23 / 25

}

# Example V

#### Example

```
/* Called by yyparse on error. */
void yyerror (char const *s)
{
 fprintf (stderr, "%s\n", s);
}
int main (void)
{
 return yyparse ();
}
```
Techet, Masopust, Meduna (FIT, BUT) [Yacc](#page-0-0) Modern FLT, 2007 24 / 25

# Bibliography

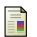

Bison documentation.

<span id="page-24-0"></span><http://www.gnu.org/software/bison/manual/index.html>.